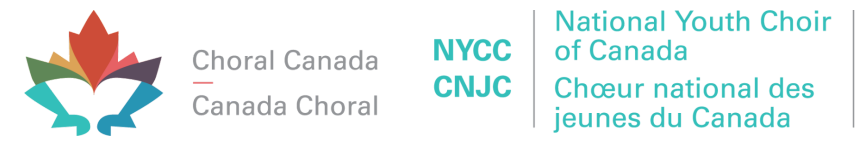

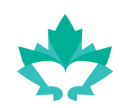

230, rue St Clair Ouest, Toronto ON M4V 1R5 647-606-2467 | info@choralcanada.org | www.nycc.ca

# **Directives pour la soumission de candidature et l'audition**

Ce document décrit les exigences pour la soumission de votre candidature et votre audition en vue du CNJC 2024.

## **EXIGENCES ADMINISTRATIVES ET CONDITIONS D'ADMISSIBILITÉ**

- Assurez-vous que vous satisfaites au critère d'âge. Les chanteurs doivent avoir entre 19 à 26 ans au 1er mai 2024.
- Les frais d'audition sont de 20 \$, payables à Canada Choral.

## **MATÉRIEL À SOUMETTRE**

Les éléments suivants doivent être soumis par voie électronique, dans un seul courriel, à [programs@choralcanada.org](mailto:programs@choralcanada.org%20) au plus tard le **15 octobre 2023**.

- ❏ Remplissez le [FORMULAIRE](https://forms.gle/T27e15vkLHvTAbjX6) D'AUDITION NATIONAL en ligne.
- ❏ Confirmez dans le courriel que vous avez rempli le [FORMULAIRE](https://forms.gle/T27e15vkLHvTAbjX6) D'AUDITION NATIONAL.
- ❏ Envoyez votre **curriculum vitæ choral/musical** décrivant vos expériences de chant et de pratiques chorales, votre formation musicale, votre formation vocale et votre formation instrumentale, le cas échéant.
- ❏ Copiez le **lien vers votre vidéo d'audition sur YouTube**. (Les instructions d'enregistrement, de téléversement et de mise en ligne sont données ci-dessous.)
- ❏ Joignez une **lettre de recommandation signée** par quelqu'un qui peut attester de vos connaissances musicales, comme un professeur de chant ou une cheffe de chœur, qui doit indiquer dans quelle section vous chantez habituellement au sein de votre chœur ou de votre groupe de chant actuel, puis décrire votre attitude générale et votre réputation en tant que chanteur ou chanteuse dans un chœur ou un groupe de chant. Cette lettre est également une excellente occasion de souligner certaines de vos compétences, comme votre capacité de lecture à vue, vos talents instrumentaux ou toute autre expérience pertinente.
- ❏ Payez les frais d'audition de 20 \$ par virement électronique à [info@choralcanada.org](mailto:info@choralcanada.org), en mentionnant votre identifiant d'inscription (voir les instructions pour YouTube ci-dessous) dans le champ prévu pour les commentaires. Si les frais d'inscription constituent un obstacle pour vous, veuillez communiquer avec Meghan Hila, directrice générale de Canada Choral, à l'adresse [info@choralcanada.org.](mailto:info@choralcanada.org)

#### **TOUTES LES AUDITIONS VIDÉO DOIVENT COMPORTER LES ÉLÉMENTS CI-DESSOUS :**

- Deux courtes pièces solos contrastées dans *n'importe quel* style, dans deux langues différentes, avec accompagnement ou *a cappella*. Les pièces que vous choisirez devront mettre en valeur votre registre vocal et vos capacités vocales.
- Un extrait choral interprété *a cappella.* (La partition est incluse à la fin de ce document.)
- Des exercices vocaux qui montrent tout votre registre vocal et la qualité de votre timbre.

Pour avoir une idée du type de répertoire qui sera joué par le CNJC 2024, vous trouverez ci-dessous des liens vers quelques pièces proposées pour le programme du CNJC 2024. Ces pièces reflètent le niveau du matériel que les chanteurs du CNJC devront interpréter. Cela peut vous aider à évaluer les pièces que vous interpréterez lors de votre audition.

**Les Djinns** <https://www.youtube.com/watch?v=6Y0pzmLtSCk> **Calme des Nuits Saint Saëns** <https://www.youtube.com/watch?v=Jc8bH8MCOhw> **Danse des morts Honneger** <https://www.youtube.com/watch?v=s9iucRrVOFc&t=378s>

#### **EXTRAIT CHORAL**

Veuillez préparer votre partie vocale pour les mesures 51 (F) à 82 (J) de la pièce **Les Djinns de Fauré.** Ce morceau doit être interprété a cappella, en respectant le tempo indiqué dans la partition. La partition se trouve à la fin de ce document (pages 6 à 13) et un fichier audio pour aider à la [diction](https://www.dropbox.com/scl/fi/nntnrcoepom7y1skz2hvr/FichierAUdio_Djinns_Auditon-2023-06-20-11.00.m4a?rlkey=ei68nawyhrvwqh8tb4oizkchh&dl=0) se trouve ici.

#### Texte:

Cris de l'enfer ! voix qui hurle et qui pleure ! L'horrible essaim, poussé par l'aquilon, Sans doute, ô ciel ! s'abat sur ma demeure. Le mur fléchit sous le noir bataillon. La maison crie et chancelle penchée, Et l'on dirait que, du sol arrachée, Ainsi qu'il chasse une feuille séchée, Le vent la roule avec leur tourbillon !

Prophète ! si ta main me sauve De ces impurs démons des soirs, J'irai prosterner mon front chauve Devant tes sacrés encensoirs ! Fais que sur ces portes fidèles Meure leur souffle d'étincelles, Et qu'en vain l'ongle de leurs ailes Grince et crie à ces vitraux noirs !

#### **EXERCICES VOCAUX**

Vous devez inclure deux exercices vocaux de base au début de l'enregistrement de votre audition. Ils doivent être chantés sur une voyelle ouverte, comme « ah ».

Le premier consiste en un accord brisé, chanté de manière ascendante et descendante (c'est-à-dire do-mi-sol-mi-do), en commençant au milieu de votre registre vocal et en progressant chromatiquement jusqu'à ce que vous soyez au sommet de votre registre vocal.

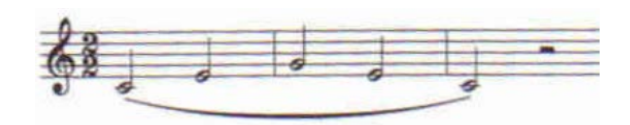

Le second prend la forme d'une gamme descendante de cinq notes (c'est-à-dire sol-fa-mi-ré-do), qui commence au milieu de votre registre vocal et descend chromatiquement jusqu'à ce que vous soyez tout en bas de votre registre vocal. Ces notes doivent être chantées sur une voyelle ouverte, comme « ah ».

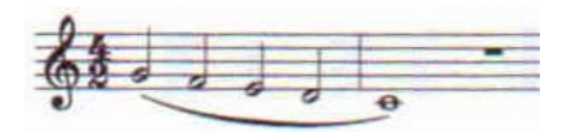

## **INSTRUCTIONS POUR RÉALISER VOTRE VIDÉO D'AUDITION (PRIVÉE) SUR YOUTUBE**

- AUCUN MONTAGE N'EST AUTORISÉ. Veuillez enregistrer votre audition en une seule vidéo ininterrompue, en veillant à ce **que la caméra continue d'enregistrer entre les pièces**, quelle que soit la durée des pauses.
- Évitez de parler inutilement entre les pièces. Annoncez les titres des solos que vous avez choisis. Il n'est pas nécessaire d'annoncer votre nom; nous saurons qui vous êtes grâce à votre identifiant d'inscription.
- **Avant l'enregistrement, éteignez tous les appareils qui pourraient faire du bruit, comme votre téléphone portable.** Il n'est pas nécessaire d'interrompre l'enregistrement si un bruit de fond se produit, comme celui d'une sonnette, à moins qu'il ne soit si fort qu'il diminue la qualité sonore du morceau que vous chantez.

## **CONSEILS POUR RÉALISER LA MEILLEURE VIDÉO D'AUDITION POSSIBLE**

- Matériel
	- o La plupart des téléphones cellulaires actuels permettent de capter des vidéos de grande qualité qui seront acceptables pour cette audition. Nous vous recommandons toutefois

d'enregistrer dans un studio ou une salle de répétition et d'utiliser un trépied, dans la mesure du possible. Si vous n'avez pas accès à un tel espace et que vous enregistrez chez vous, veillez à ce que votre arrière-plan ne soit pas trop distrayant et assurez-vous que l'on entende les sons extérieurs le moins possible.

- o Si vous ne disposez pas d'un téléphone portable offrant une bonne résolution et une bonne qualité de capture sonore, vous pouvez utiliser une caméra vidéo numérique. La plupart des universités, collèges et écoles secondaires vous proposent d'emprunter ou de louer du matériel d'enregistrement vidéo à faible coût. Si vous avez besoin d'aide pour trouver du matériel d'enregistrement, n'hésitez pas à communiquer avec Canada Choral.
- Qualité audio
	- o Si vous le pouvez, réglez la qualité du son de manière à obtenir un son stéréo amélioré ou optimal. Cependant, nul besoin de recourir au son ambiophonique.
- Position de la caméra
	- o Testez différentes positions pour trouver l'endroit d'où la caméra capte la meilleure qualité sonore. Utilisez des écouteurs pour écouter la restitution sonore. Les écouteurs permettent d'obtenir une meilleure qualité sonore que la plupart des haut-parleurs des ordinateurs portables, des téléphones cellulaires ou des caméras. Si la salle est pleine d'écho ou si elle est vraiment « live », il est généralement préférable de placer la caméra près de vous.
	- o Réglez la caméra pour capter votre corps entier sous un angle qui permettra de voir comment vous chantez. Assurez-vous que votre lutrin ne bloque pas la vue.
- Testez votre matériel avec l'un de vos extraits d'audition et procédez aux réglages nécessaires avant d'enregistrer l'ensemble de votre audition. Posez-vous les questions ci-dessous.
	- o La qualité sonore de cette vidéo représente-t-elle fidèlement mon son? Peut-on entendre les contrastes dynamiques?
	- o Ma diction est-elle claire?
	- o Si la réponse à l'une de ces questions est négative, ajustez la qualité d'enregistrement ou revoyez la disposition du matériel. Vous pourriez aussi changer de lieu d'enregistrement.
- Demandez à quelqu'un de démarrer et d'arrêter l'enregistrement pour vous, afin que vous puissiez vous concentrer sur le chant.
- L'enregistrement de votre audition prendra probablement plus de temps que vous le pensez; prévoyez tout le temps nécessaire.

● Vous pouvez vous enregistrer plus d'une fois, mais vous ne pouvez soumettre qu'une seule vidéo ininterrompue, sans montage.

#### **INSTRUCTIONS POUR LE TÉLÉVERSEMENT SUR YOUTUBE**

- Créez un compte YouTube ou connectez-vous à votre compte existant.
- Si votre vidéo d'audition dure plus de 15 minutes, il se peut que vous deviez augmenter la limite de téléversement sur YouTube en cliquant sur le lien qui vous permet d'augmenter votre limite pour téléverser des vidéos haute définition (HD) de plus de 15 minutes dans différents formats. Ce lien se trouve sur l'écran de téléversement de YouTube.
- Suivez les instructions sur YouTube pour commencer à téléverser votre vidéo.
- Après avoir téléversé votre vidéo, exécutez les trois étapes ci-dessous :
	- 1. Sur le formulaire de candidature, nous vous avons demandé de fournir un « identifiant d'inscription » formé de votre nom de famille, la première lettre de votre prénom et votre année de naissance (par exemple, pour Jean Tremblay né en 2002, il s'agirait de TremblayJ2002). Entrez votre identifiant de candidature dans le champ Titre de votre vidéo YouTube.
	- 2. Réglez les paramètres de confidentialité à « Non répertoriée ». **NE RENDEZ PAS** votre vidéo publique ou privée.
	- 3. Testez votre vidéo pour vous assurer qu'elle fonctionne avant de nous envoyer le lien. Vérifiez que votre identifiant d'inscription forme le titre au-dessus de votre vidéo. Copiez l'URL de votre vidéo d'audition dans le courriel accompagnant votre matériel d'audition à **[programs@choralcanada.org](mailto:programs@choralcanada.org)**. L'URL de votre vidéo d'audition doit être reçue **au plus tard le 15 octobre 2023** pour être admissible.

# **POUR PLUS D'INFORMATIONS AU SUJET DU CHŒUR NATIONAL DES JEUNES DU CANADA OU DU PROCESSUS D'AUDITION :**

Contact: [programs@choralcanada.org](mailto:programs@choralcanada.org) [https://www.nycc.ca](https://www.nycc.ca/index.html?lang=fr)

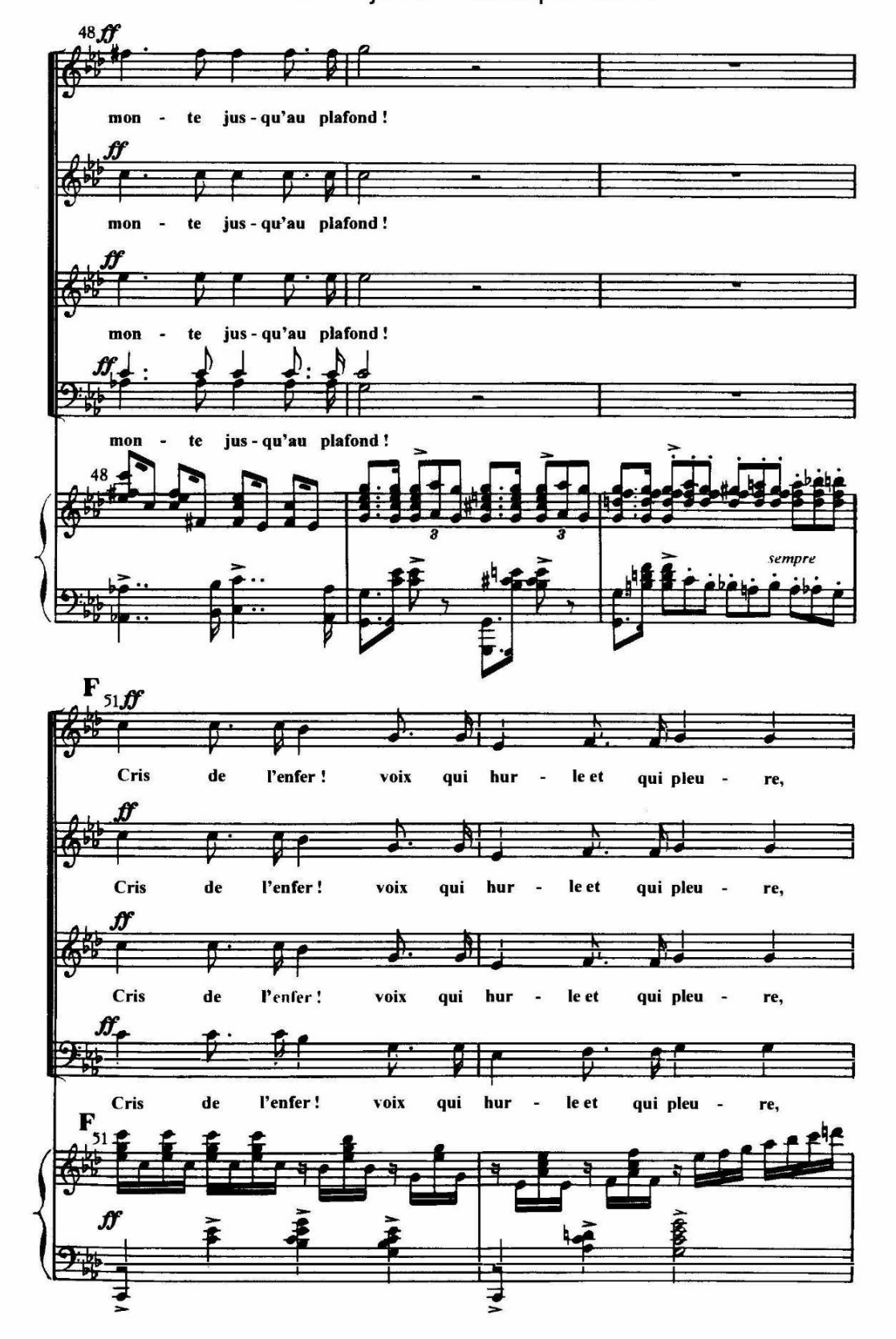

 ${\bf 8}$ 

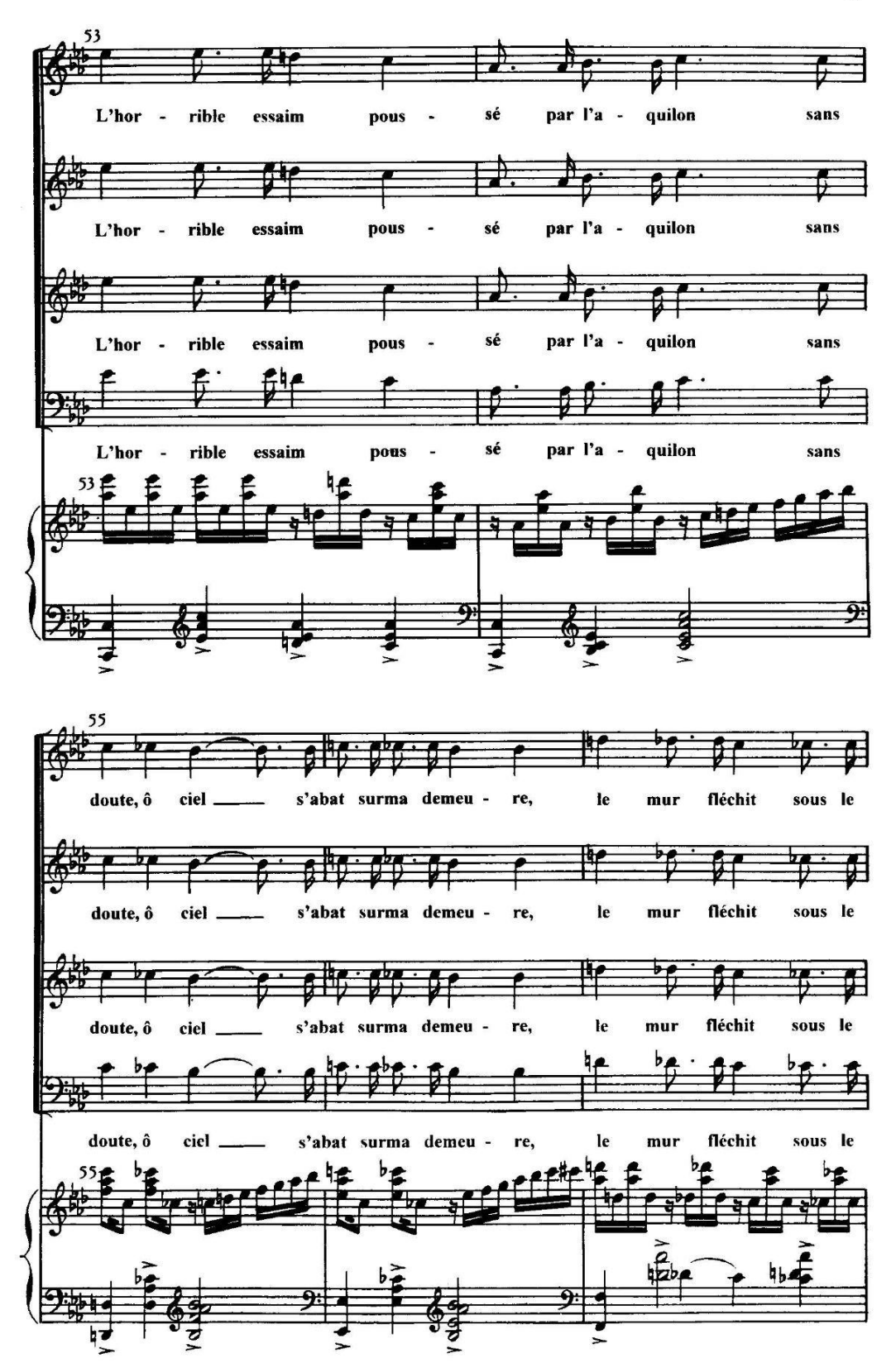

 $\pmb{9}$ 

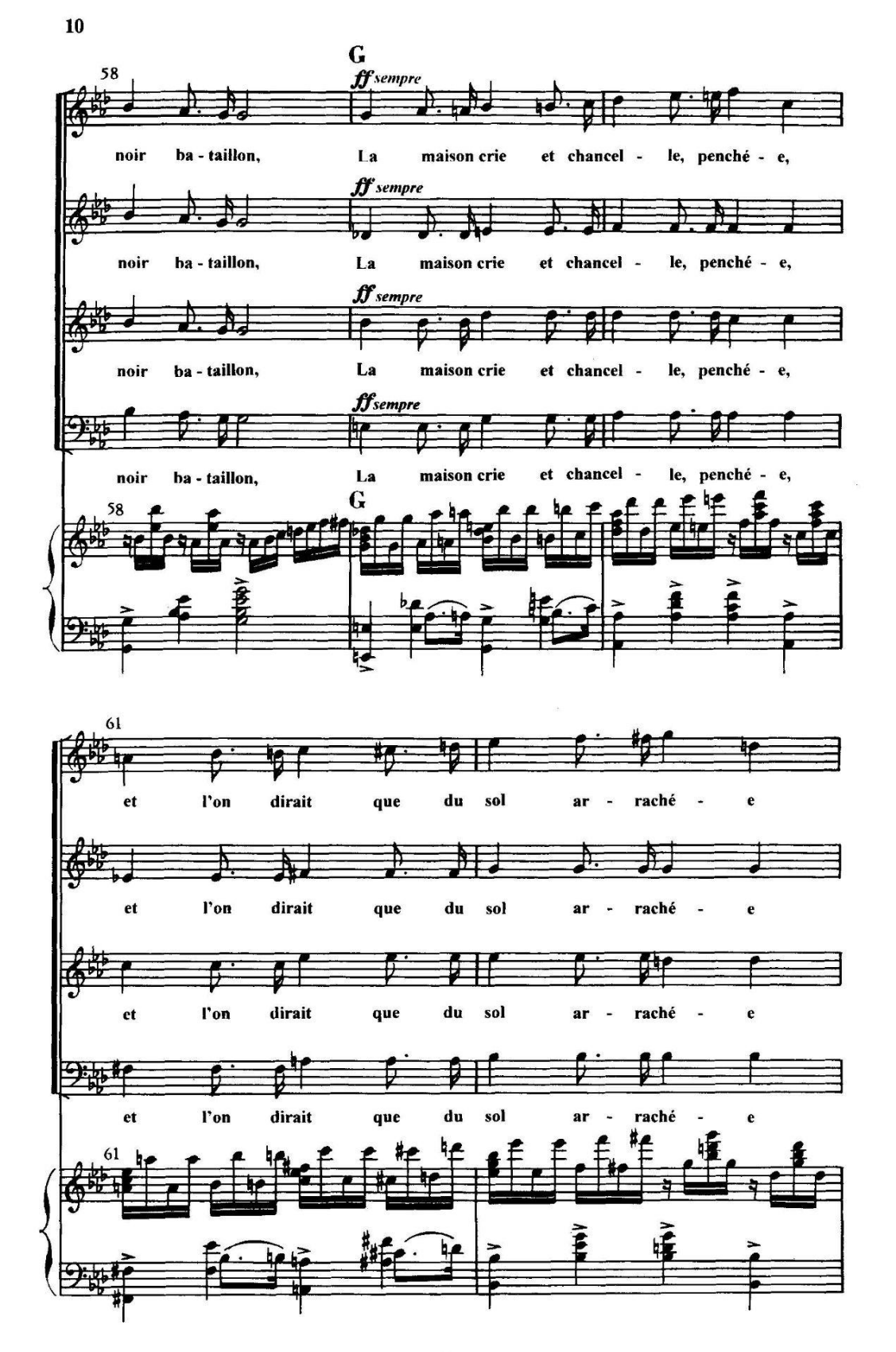

Ј. 3119 Н.

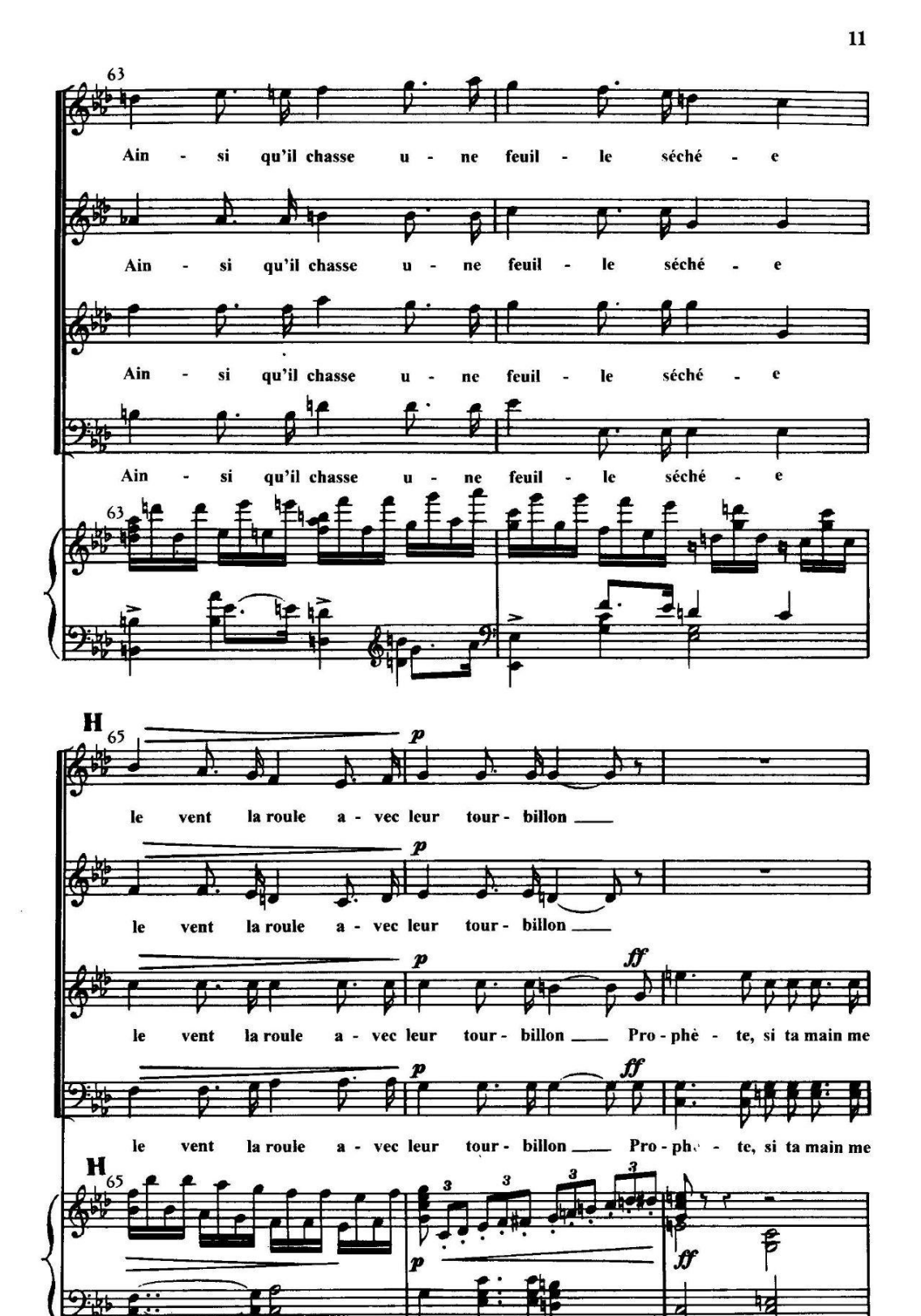

I. 3119 H.

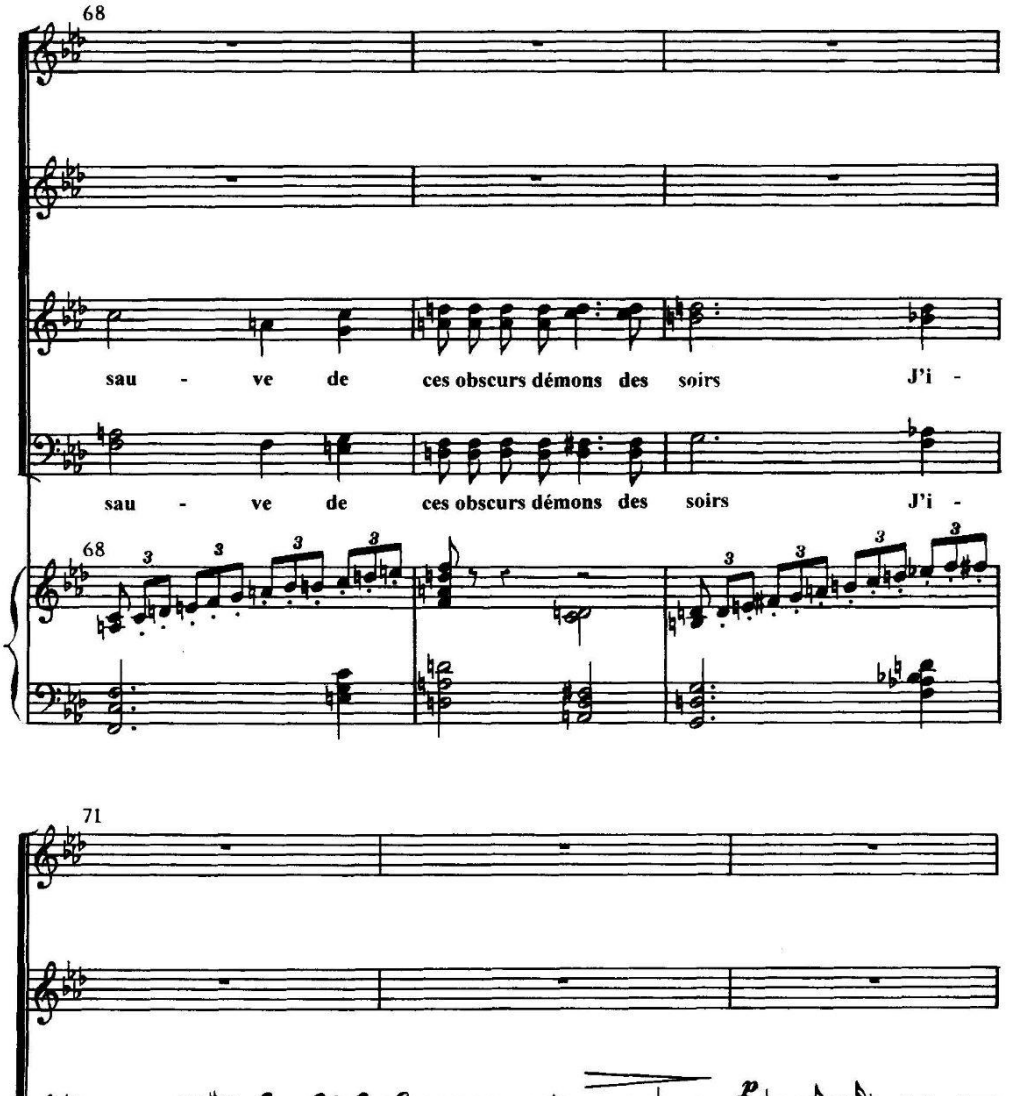

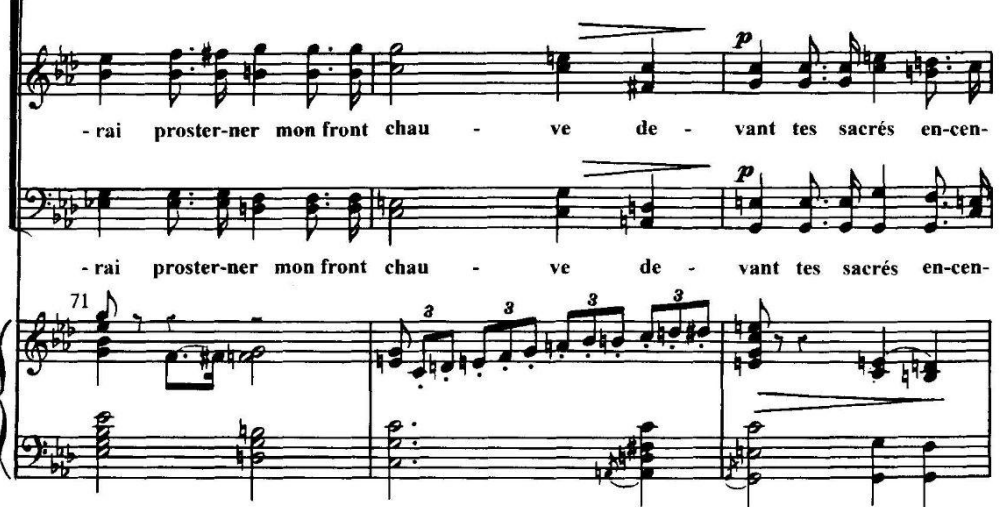

J. 3119 H.

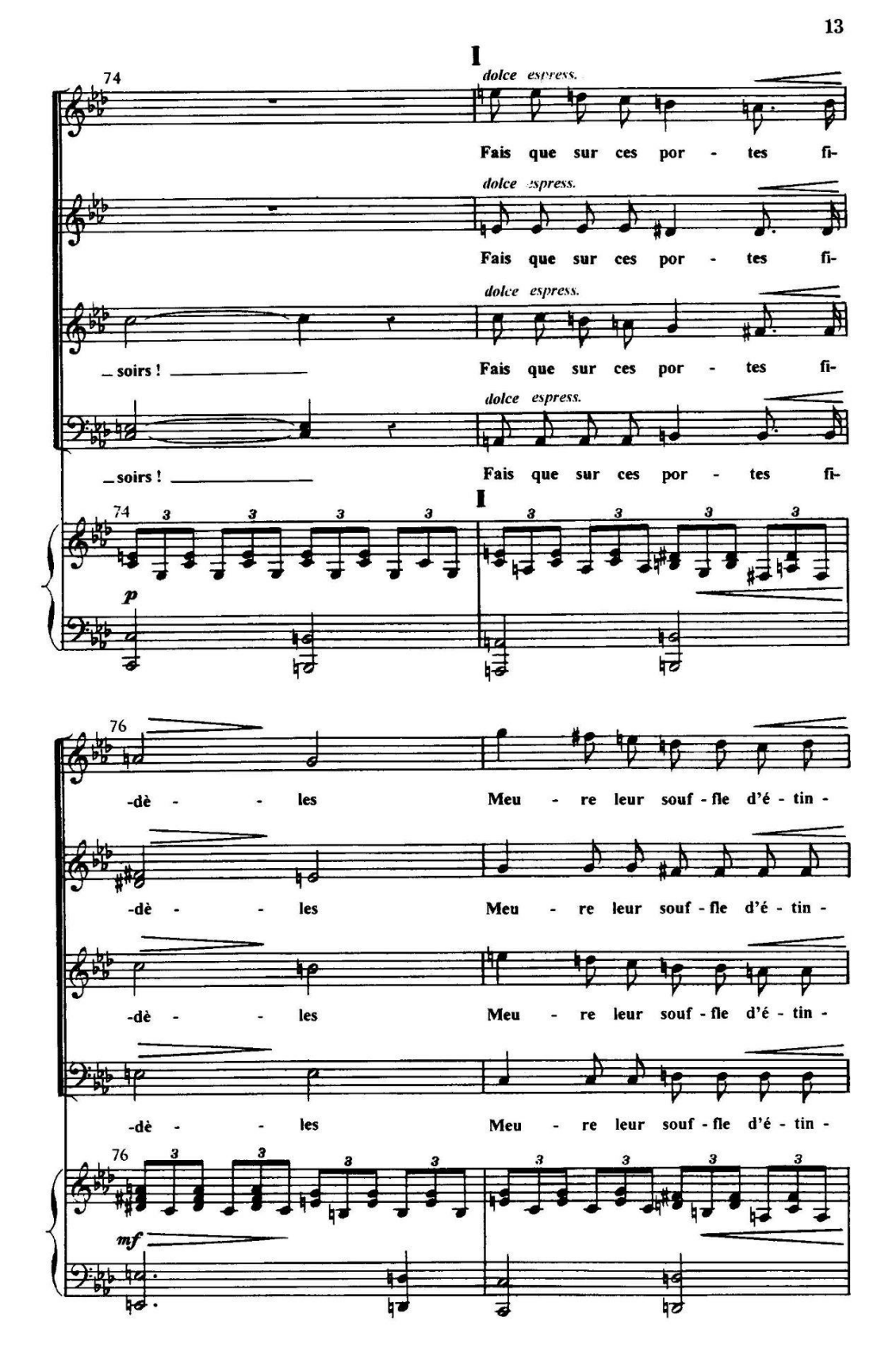

J. 3119 H.

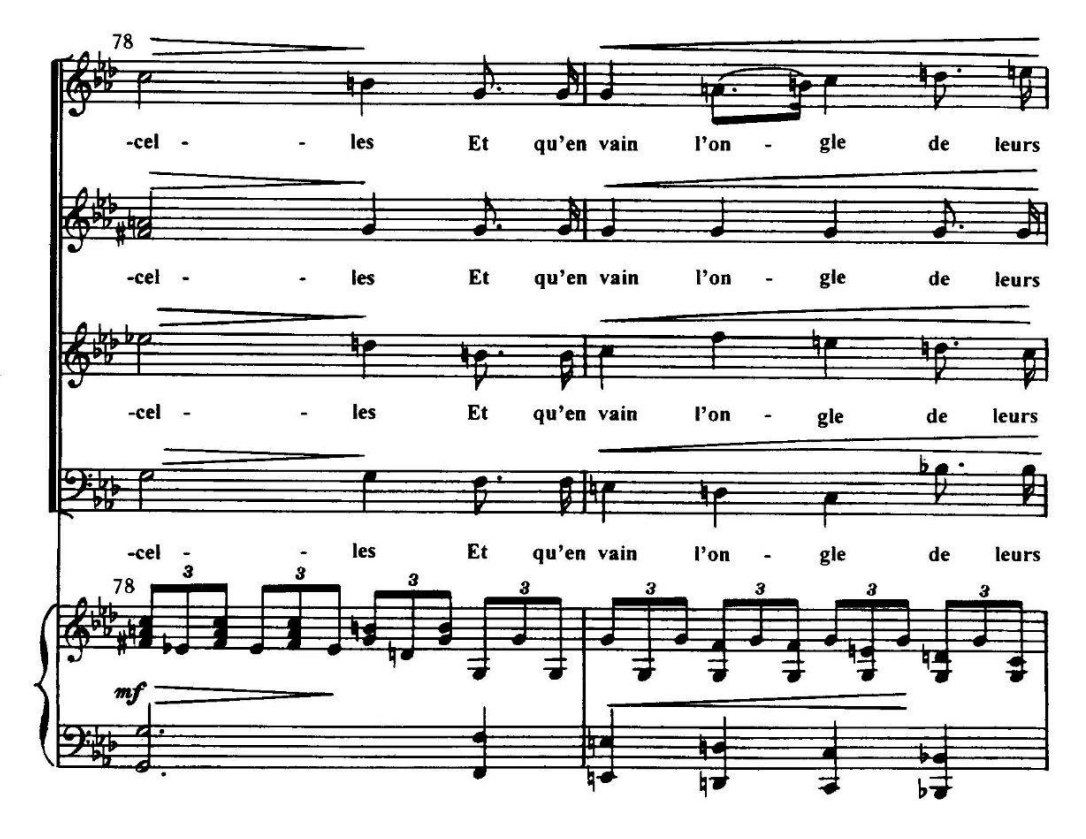

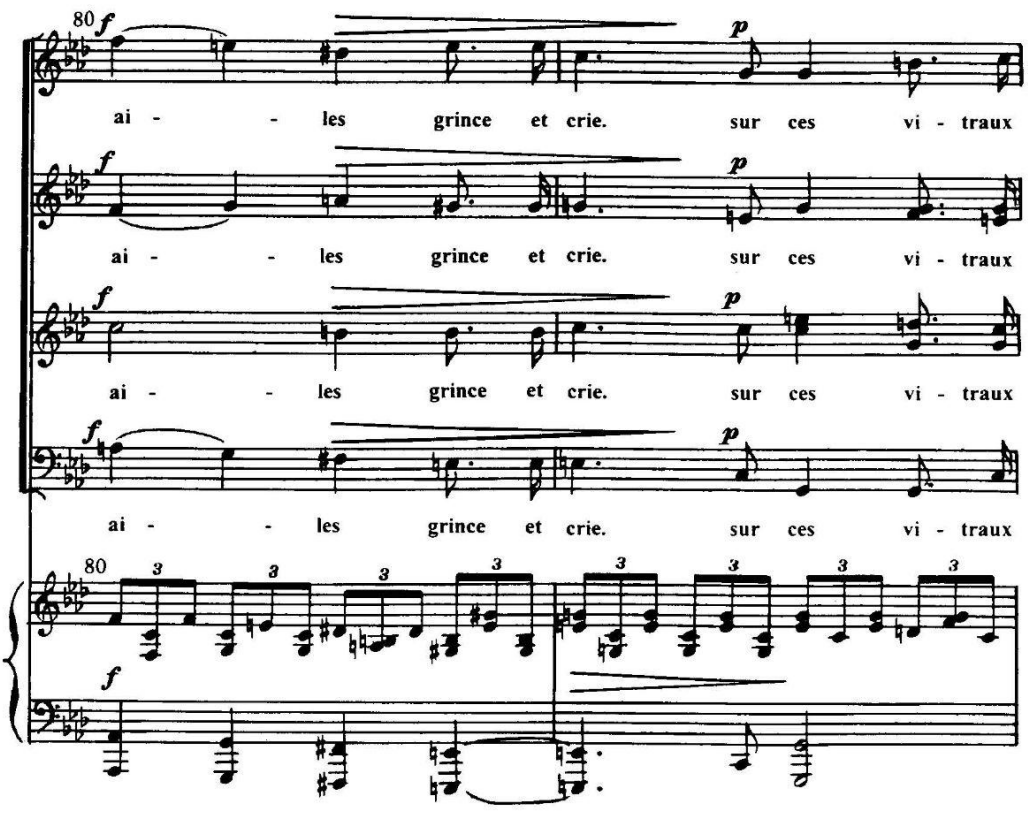

Ј. 3119 Н.

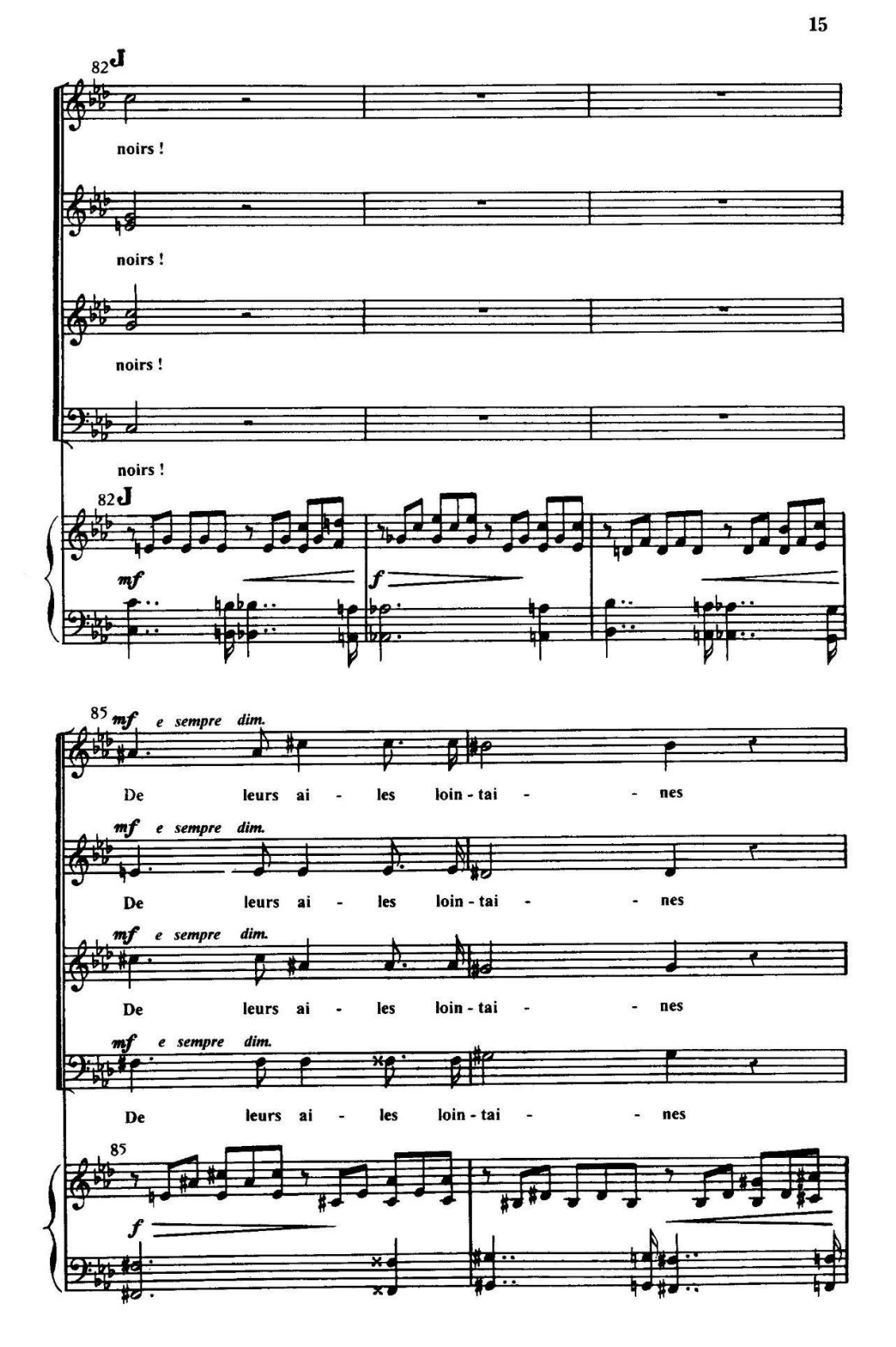

J. 3119 H.

13